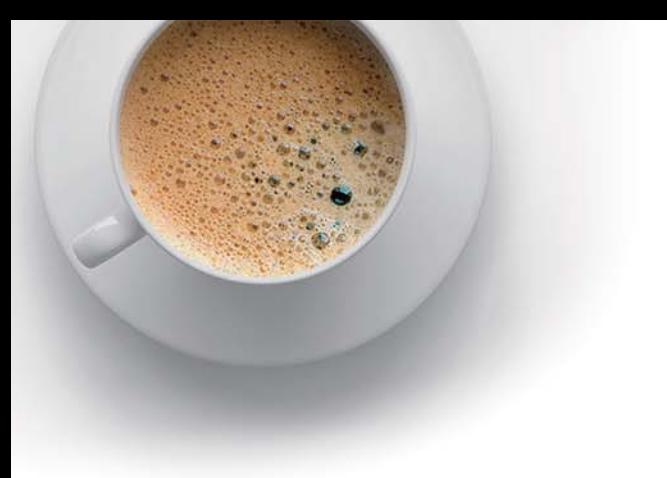

# EndExam

Accurate study guides, High passing rate!

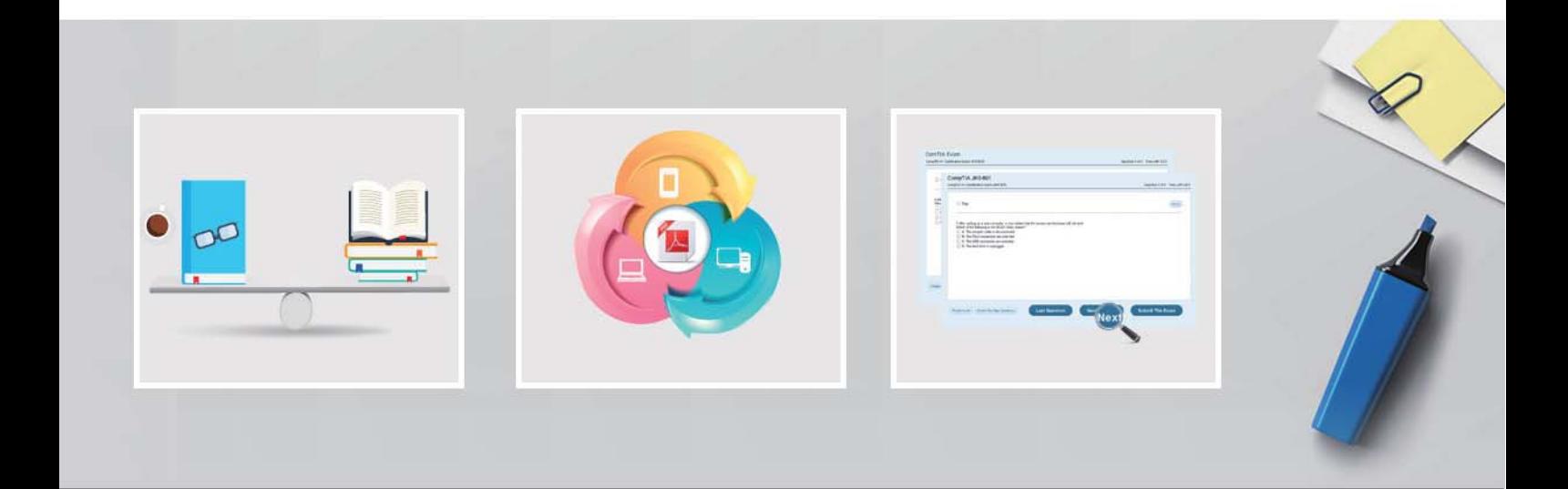

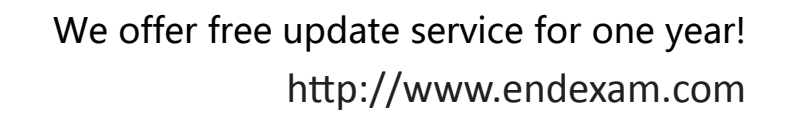

# **Exam** : **JN0-104**

## **Title** : Junos, Associate (JNCIA-Junos)

# **Version** : DEMO

1.You enable unicast reverse path forwarding on the ge-0/0/1.0 interface A packet is received on the ge-0/0/1.0 interface with a source address of 10.10.10.10. A route lookup determines that the next hop for the 10.10.10.10 address is the ge-0/0/1.0 interface. In this scenario which action is performed?

- A. The packet is logged
- B. The packet is forwarded
- C. The packet is rejected
- D. The packet is discarded

#### **Answer:** B

## **Explanation:**

https://www.juniper.net/documentation/us/en/software/junos/security-services/topics/topicmap/interfaces-configuring-unicast-rpf.html

2.Referring to the exhibit.

## user@router# edit area 51 stub

## (edit protocols ospf area 0.0.0.51 stub)

## user@router# exit

[edit protocols espf]

what happens when you issue the exit command at the [edit protocols ospf area 0.0.0.51 stub] hierarchy level?

A. You move one level up to the [edit protocols ospf area 0.0.0.51] hierarchy level.

- B. You exit the configuration mode.
- C. You move to the [edit] hierarchy level.
- D. You move to the most recent higher level of the [edit protocols ospf] hierarchy.

#### **Answer:** D

```
3.Exhibit: 
[edit routing-options] 
user@router# show 
static { 
 route 0.0.0.0/0 { 
   next-hop 10.1.1.1; 
   qualified-next-hop 10.1.1.254 { 
    preference 4; 
   } 
 } 
}
```
Assuming both paths shown in the exhibit are available, which statement is correct?

- A. Traffic matching the default route will use 172.16.1.1 as the next hop
- B. Traffic matching the default route will use 172.16.1.254 as the next hop
- C. Traffic matching the default route will be load-balanced per flow across both next hops
- D. Traffic matching the default route will be load-balanced per packet across both next hops.

## **Answer:** B

4.Which attribute must be defined when configunng a non-root user in Junos OS?

- A. class
- B. uid
- C. authentication
- D. full-name
- **Answer:** A

## **Explanation:**

UID is optional (it is automatically set) whereas class is required:

https://www.juniper.net/documentation/us/en/software/junos/user-access/topics/topic-map/junos-os-useraccounts.html

5.Your Junos OS routers use a static route to provide connectivity to the management network. You do not want this static route to be redistributed using a dynamic routing protocol.

In this scenario, which static route configuration parameter will accomplish this task?

- A. no-install
- B. no-retain
- C. no-resolve
- D. no-readvertise

**Answer:** C